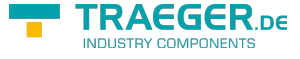

<span id="page-0-0"></span>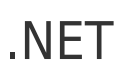

IP S7 Link SDK für .NET

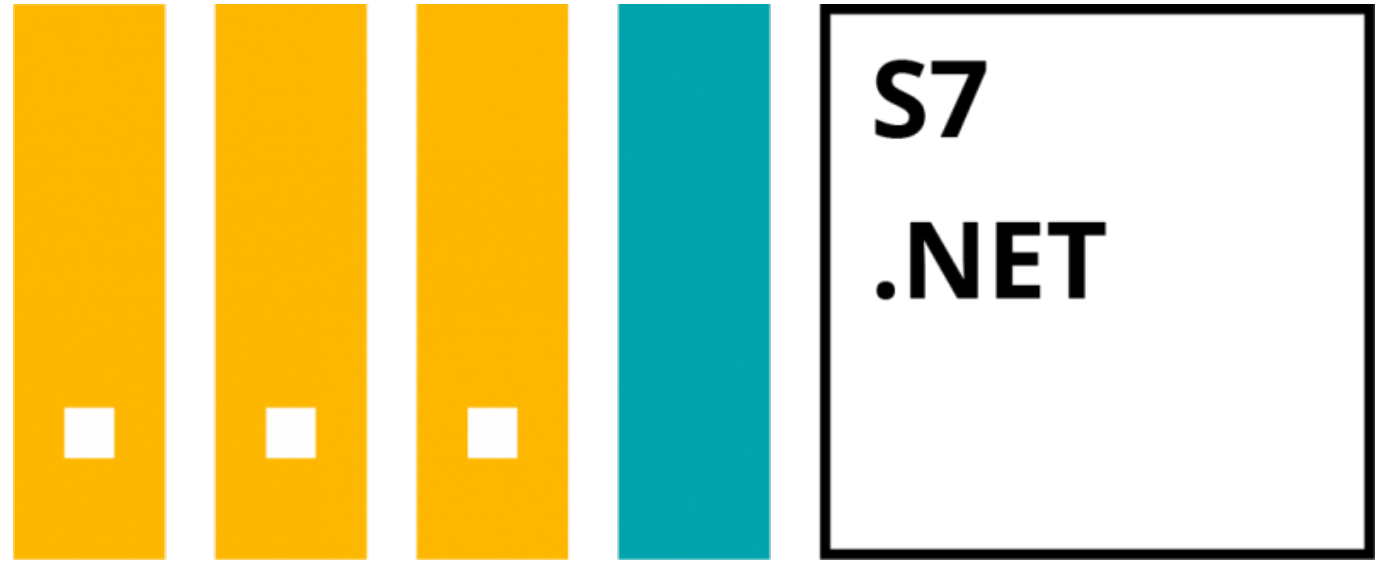

SIMATIC S7 .NET SDK

LOGO! / S7-1500 / S7-1200 / S7-300 / S7-400 / WinAC RTX / S7-LAN / S5-LAN C#, VB.NET

IP S7 Link SDK für COM

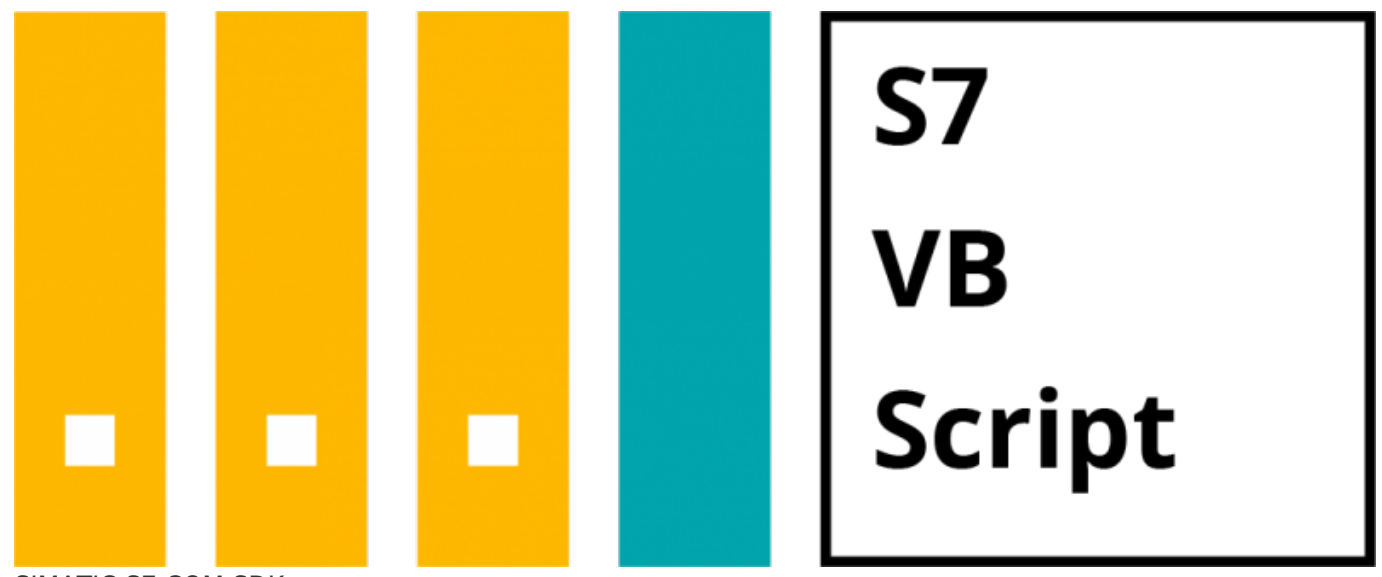

SIMATIC S7 COM SDK LOGO! / S7-1500 / S7-1200 / S7-300 / S7-400 / WinAC RTX / S7-LAN / S5-LAN VB6, VBA, VB Script, Excel, COM IP S7 Link Toolbox für MATLAB

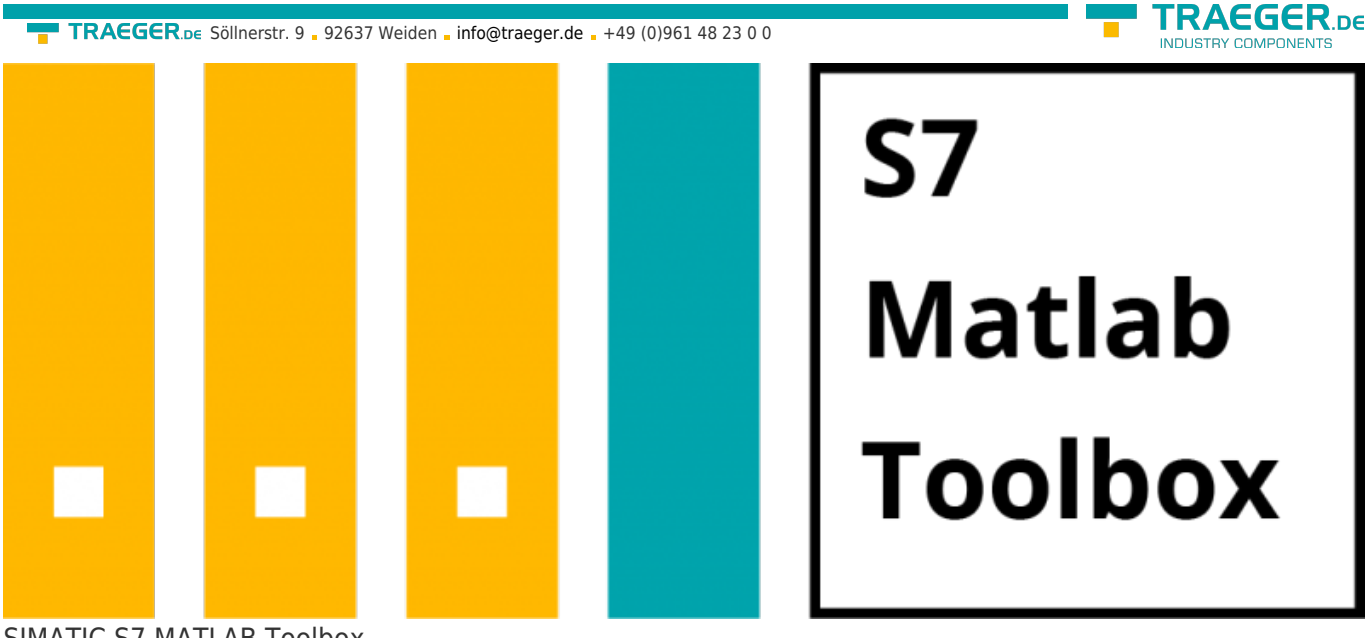

SIMATIC S7 MATLAB Toolbox LOGO! / S7-1500 / S7-1200 / S7-300 / S7-400 / WinAC RTX / S7-LAN / S5-LAN MATLAB

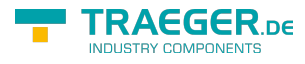

## Inhaltsverzeichnis

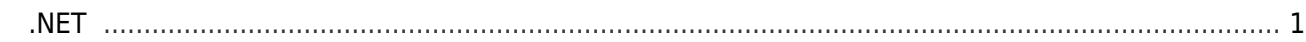

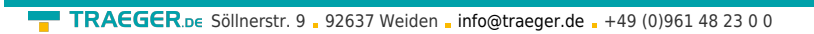

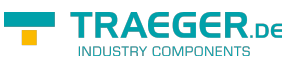